# <span id="page-0-0"></span>3D Computer Vision

### Radim Šára Martin Matoušek

Center for Machine Perception Department of Cybernetics Faculty of Electrical Engineering Czech Technical University in Prague

<h>[ttps://cw.fel.cvut.cz/wiki/courses/tdv/start](https://cw.fel.cvut.cz/wiki/courses/tdv/start)

<h>[ttp://cmp.felk.cvut.cz](http://cmp.felk.cvut.cz) <mailto:sara@cmp.felk.cvut.cz> phone ext. 7203

rev. November 23, 2021

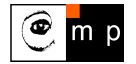

Open Informatics Master's Course

### Deriving A Robust Matching Model by Approximate Marginalization

For algorithmic efficiency, instead of  $(M^*, \mathbf{F}^*) = \arg\max_{M, \mathbf{F}} p(E, D, \mathbf{F} \mid M) P(M)$  solve

<span id="page-1-0"></span>
$$
\mathbf{F}^* = \arg\max_{\mathbf{F}} p(E, D, \mathbf{F})
$$
\n(23)

by marginalization of  $p(E, D, F | M) P(M)$  over M s.t.  $M \in \mathcal{M}$  this changes the problem! drop the assumption that  $M$  is a 1:1 matching, assume correspondence-wise independence:  $p(E, D, \mathbf{F} \mid M) P(M) = \prod^{m} \prod^{n} p_e(e_{ij}, d_{ij}, \mathbf{F} \mid m_{ij}) P(m_{ij})$ 

 $\begin{array}{l} i=1 \ j=1 \end{array}$ e $e_{ij}$  represents (reprojection) error for match  $x_i \leftrightarrow y_i$ : e.g.  $e_{ij}(x_i,y_i,\mathbf{F})$ 

•  $d_{ij}$  represents descriptor similarity for match  $x_i \leftrightarrow y_i$ : e.g.  $d_{ij} = ||\mathbf{d}(x_i) - \mathbf{d}(y_j)||$ 

Approximate marginalization: take all the  $2^{mn}$  terms in place of  $M$ 

$$
p(E, D, \mathbf{F}) \approx \sum_{m_{11} \in \{0,1\}} \sum_{m_{12}} \cdots \sum_{m_{mn}} p(E, D, \mathbf{F} | M) P(M) =
$$
  
\n
$$
= \sum_{m_{11}} \cdots \sum_{m_{mn}} \prod_{i=1}^{m} \prod_{j=1}^{n} p_e(e_{ij}, d_{ij}, \mathbf{F} | m_{ij}) P(m_{ij}) = \begin{matrix} \circledast 1 \\ \circlearrowleft \cdot \\ \circlearrowleft \cdot \end{matrix} =
$$
  
\n
$$
= \prod_{i=1}^{m} \prod_{j=1}^{n} \sum_{\substack{m_{ij} \in \{0,1\} \\ \text{we will continue with this term}}
$$
  
\n3D Computer Vision: V. Optimization for 3D Vision (p. 113/197) 99Q. R. Sara, CMP; rev. 23-Nov-2021 [3D]

## Robust Matching Model (cont'd)

$$
\sum_{m_{ij}\in\{0,1\}} p_e(e_{ij}, d_{ij}, \mathbf{F} \mid m_{ij}) P(m_{ij}) =
$$
\n
$$
= \underbrace{p_e(e_{ij}, d_{ij}, \mathbf{F} \mid m_{ij} = 1)}_{p_1(e_{ij}, d_{ij}, \mathbf{F})} \underbrace{P(m_{ij} = 1)}_{1-P_0} + \underbrace{p_e(e_{ij}, d_{ij}, \mathbf{F} \mid m_{ij} = 0)}_{1-P_0} \underbrace{P(m_{ij} = 0)}_{P_0(e_{ij}, d_{ij}, \mathbf{F})} = \underbrace{P(m_{ij} = 0)}_{P_0}
$$
\n
$$
= (1 - P_0) \underbrace{p_e(e_{ij}, d_{ij}, \mathbf{F})}_{P_1(e_{ij}, d_{ij}, \mathbf{F})} + \underbrace{P_0 p_o(e_{ij}, d_{ij}, \mathbf{F})}_{P_0}
$$
\n
$$
= (1 - P_0) \underbrace{p_e(e_{ij}, d_{ij}, \mathbf{F})}_{P_1(e_{ij}, d_{ij}, \mathbf{F})} + \underbrace{P_0 p_o(e_{ij}, d_{ij}, \mathbf{F})}_{P_0}
$$
\n
$$
= (1 - P_0) \underbrace{p_e(e_{ij}, d_{ij}, \mathbf{F})}_{P_1(e_{ij}, d_{ij}, \mathbf{F})} + \underbrace{P_0 p_o(e_{ij}, d_{ij}, \mathbf{F})}_{P_1(e_{ij}, d_{ij}, \mathbf{F})}
$$
\n
$$
(24)
$$

 $\bullet\;$  the  $p_0(e_{ij},d_{ij},{\bf F})$  is a penalty for 'missing a correspondence' but it should be a p.d.f. (cannot be a constant)  $( \rightarrow 115$  $( \rightarrow 115$  for a simplification)

$$
\text{choose } P_0 \to 1, \quad p_0(\cdot) \to 0 \quad \text{so that} \quad \frac{P_0}{1 - P_0} \, p_0(\cdot) \approx \text{const}
$$

• the  $p_1(e_{ij}, d_{ij}, \mathbf{F})$  is typically an easy-to-design term: assuming independence of reprojection error and descriptor similarity:

<span id="page-2-1"></span><span id="page-2-0"></span>
$$
p_1(e_{ij}, d_{ij}, \mathbf{F}) = p_1(e_{ij} | \mathbf{F}) p_F(\mathbf{F}) p_1(d_{ij})
$$

• we choose, e.g.

$$
p_1(e_{ij} | \mathbf{F}) = \frac{1}{T_e(\sigma_1)} e^{-\frac{e_{ij}^2(\mathbf{F})}{2\sigma_1^2}}, \quad p_1(d_{ij}) = \frac{1}{T_d(\sigma_d, \dim \mathbf{d})} e^{-\frac{\|\mathbf{d}(x_i) - \mathbf{d}(y_j)\|^2}{2\sigma_d^2}}
$$
(25)

- F is a random variable and  $\sigma_1$ ,  $\sigma_d$ ,  $P_0$  are parameters
- the form of  $T_e(\sigma_1)$  depends on the error definition, it may depend on  $x_i$ ,  $y_j$  but not on  $\bf{F}$
- we will continue with the result from [\(24\)](#page-2-0)

## ▶ Simplified Robust Energy (Error) Function

<span id="page-3-0"></span>assuming the choice of  $p_1$  as in [\(25\)](#page-2-1), we are simplifying  $p(E, D, \mathbf{F}) = p(E, D | \mathbf{F}) p_F(\mathbf{F}) =$  $= p_F(\mathbf{F}) \prod_{i=1}^{m} \prod_{j=1}^{n} \left[ (1 - P_0) p_1(e_{ij}, d_{ij} | \mathbf{F}) + P_0 p_0(e_{ij}, d_{ij} | \mathbf{F}) \right]$  $i=1$  $j=1$ we choose  $\sigma_0 \gg \sigma_1$  and omit  $d_{ij}$  for simplicity; then the square-bracket term is  $\frac{1-P_0}{T_e(\sigma_1)}\Bigg|e^{-\frac{e_{ij}^2(\mathbf{F})}{2\sigma_1^2}} + \frac{P_0}{T_e(\sigma_1)}$  $rac{P_0}{T_e(\sigma_0)} e^{-\frac{e_{ij}^2(\mathbf{F})}{2\sigma_0^2}}$  $1 - P_0$ • we define the 'potential function' as:  $\mathbf{V}(x) = -\log p(x)$ , then  $\sqrt{ }$ 1  $-\log\left(e^{-\frac{e_{ij}^2(\mathbf{F})}{2\sigma_1^2}} + \frac{P_0}{2\sigma_1^2}\right)$  $\frac{T_e(\sigma_1)}{T_e(\sigma_0)} e^{-\frac{e_{ij}^2(\mathbf{F})}{2\sigma_0^2}}$  $V(E, D \mid \mathbf{F}) = \sum_{n=1}^{m}$  $\sum_{n=1}^{\infty}$  $-\log \frac{1-P_0}{T_0}$  $T_e(\sigma_1)$  $\overline{\phantom{a}}$ λ =  $T_e(\pmb\sigma_1)$  $1 - P_0$  $i=1$  $j=1$  $\Delta = \text{const}$  $t \approx \text{const}$  $-\log\left(e^{-\frac{e_{ij}^2(\mathbf{F})}{2\sigma_1^2}}+t\right)$  $= m n \Delta + \sum_{n=1}^{m}$  $\sum_{n=1}^{\infty}$ (26)  $4 \geq 0$  $i=1$  $j=1$  ${\hat V}(e_{ij})$ 

- <span id="page-3-1"></span>the terms in [\(26\)](#page-3-1) are: (constant) + (total robust error for all pairs in M)
- note we are summing over all  $m n$  matches  $(m, n$  are constant!)
- when  $t=0$  we have quadratic inlier error function  $\hat{V}(e_{ij})=e_{ij}^2(\mathbf{F})/(2\sigma_1^2)$

[3D Computer Vision:](#page-0-0) V. [Optimization for 3D Vision](#page--1-0) (p. 115/197)  $\mathcal{P}(\mathcal{R})$  R. Šára, CMP; rev. 23–Nov–2021  $\mathcal{R}$ 

## $\blacktriangleright$  The Action of the Robust Matching Model on Data

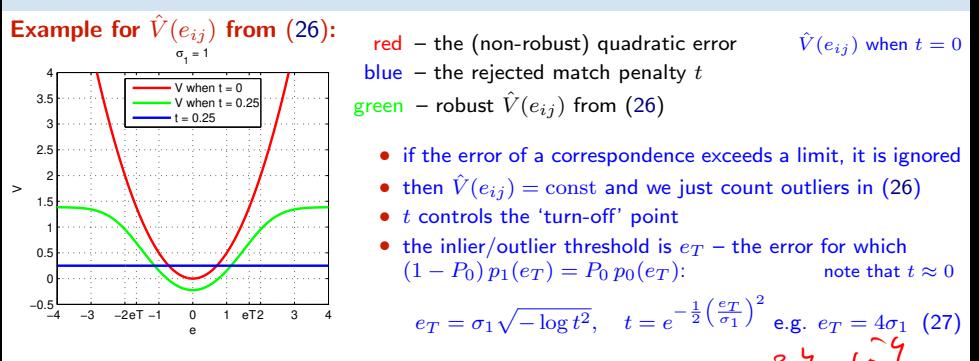

The full optimization problem [\(23\)](#page-1-0) uses [\(26\)](#page-3-1):

<span id="page-4-0"></span>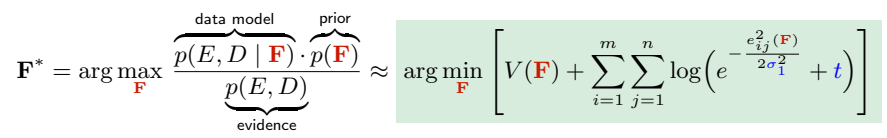

- typically we take  $V(\mathbf{F}) = -\log p(\mathbf{F}) = 0$  unless we need to stabilize a computation, e.g. when video camera moves smoothly (on a high-mass vehicle) and we have a prediction for  $\bf{F}$
- evidence is not needed unless we want to compare different models (e.g. homography vs. epipolar geometry)

[3D Computer Vision:](#page-0-0) V. [Optimization for 3D Vision](#page--1-0) (p. 116/197)  $\mathcal{O} \mathcal{A} \mathcal{O}$  R. Šára, CMP; rev. 23–Nov–2021  $\boxed{\mathcal{O} \mathcal{A}}$ 

## How To Find the Global Maxima (Modes) of a PDF?

• number of proposals before  $|x - x_{\text{true}}| \leq$  step

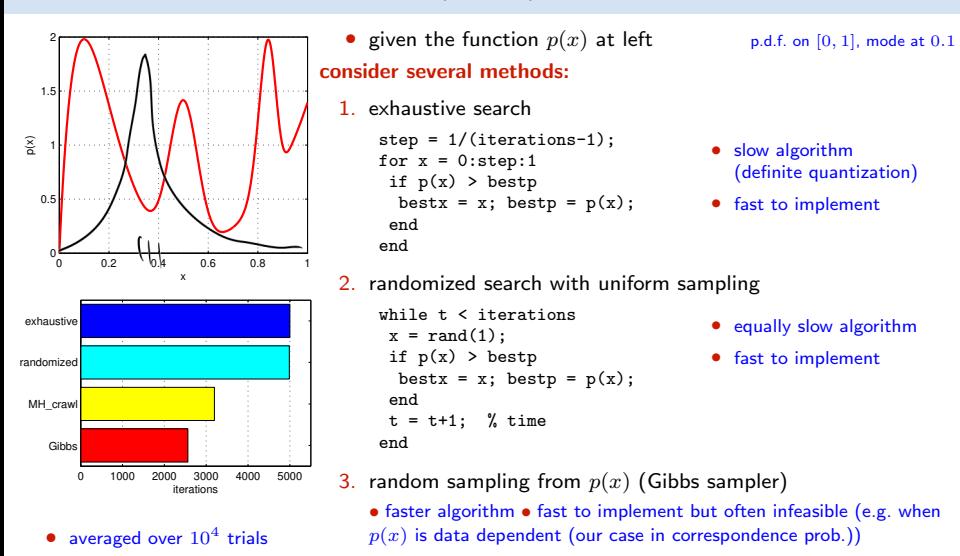

- 4. Metropolis-Hastings sampling
	- almost as fast (with care) not so fast to implement
	- rarely infeasible RANSAC belongs here

## How To Generate Random Samples from a Complex Distribution?

<span id="page-6-0"></span>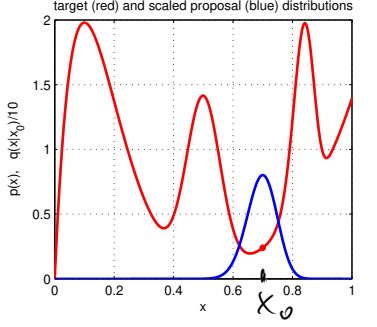

target (red) and scaled proposal (blue) distributions • red: probability density function  $\pi(x)$  of the toy distribution on the unit interval target distribution  $\pi(x) = \sum_{n=1}^{4}$  $i=1$  $\gamma_i\operatorname{Be}(x;\alpha_i,\beta_i),\quad \sum^4$  $i=1$  $\gamma_i=1,\ \gamma_i\geq 0$  $\mathrm{Be} (x; \alpha, \beta) = \frac{1}{\mathrm{B} (\alpha, \beta)} \!\cdot \! x^{\alpha-1} (1-x)^{\beta-1}, \quad \alpha, \beta \geq 0$ • alg. for generating samples from  $Be(x; \alpha, \beta)$  is known •  $\Rightarrow$  we can generate samples from  $\pi(x)$  how?

suppose we cannot sample from  $\pi(x)$  but we can sample from some 'simple' proposal distribution  $q(x \mid x_0)$ , given the previous sample  $x_0$  (blue)

$$
q(x \mid x_0) = \begin{cases} \mathrm{U}_{0,1}(x) & \text{(independent) uniform sampling } = \mathrm{Be}(x,1,1) \\ \mathrm{Be}(x; \frac{x_0}{T} + 1, \frac{1-x_0}{T} + 1) & \text{(beta' diffusion (crawler) } T - \text{temperature} \\ \pi(x) & \text{(independent) Gibbs sampler} \end{cases}
$$

- note we have unified all the random sampling methods from the previous slide
- how to redistribute proposal samples  $q(x | x_0)$  to target distribution  $\pi(x)$  samples?

## $\blacktriangleright$  Metropolis-Hastings (MH) Sampling

C, S – configurations (of all variable values) e.g.  $C = x$  and  $\pi(C) = \pi(x)$  from  $\rightarrow 118$  $\rightarrow 118$ 

**Goal:** Generate a sequence of random samples  $\{C_t\}$  from target distribution  $\pi(C)$ 

• setup a Markov chain with a suitable transition probability to generate the sequence

#### Sampling procedure

1. given current config.  $C_t$ , draw a random config. sample S from  $q(S | C_t)$ 

q may use some information from  $C_t$  (Hastings)

2. compute acceptance probability the evidence term drops out

$$
a = \min\left\{1, \ \frac{\pi(S)}{\pi(C_t)} \cdot \frac{q(C_t \mid S)}{q(S \mid C_t)}\right\}
$$

3. accept S with probability  $a$ 

a) draw a random number u from unit-interval uniform distribution  $U_{0,1}$ 

b) if  $u \le a$  then  $C_{t+1} := S$  else  $C_{t+1} := C_t$ 

#### 'Programming' an MH sampler

- 1. design a proposal distribution (mixture) q and a sampler from  $q$
- 2. express functions  $q(C_t | S)$  and  $q(S | C_t)$  as proper distributions not always simple

proposel

#### Finding the mode

• remember the best sample fast implementation but must wait long to hit the mode  $\chi$  use simulated annealing  $\rho$  very slow

• start local optimization from the best sample good trade-off between speed and accuracy an optimal algorithm does not use just the best sample: a Stochastic EM Algorithm (e.g. SAEM)

[3D Computer Vision:](#page-0-0) V. [Optimization for 3D Vision](#page--1-0) (p. 119/197)  $\mathcal{P}(\mathcal{R})$  R. Šára, CMP; rev. 23–Nov–2021  $\mathcal{R}$ 

## MH Sampling Demo

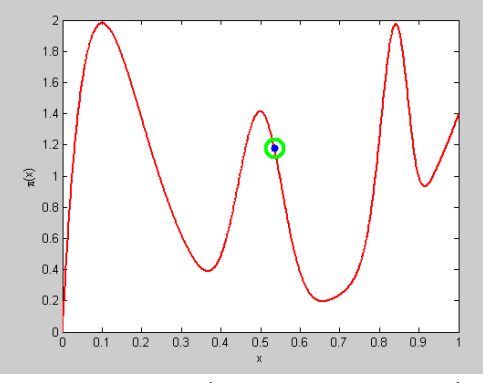

sampling process (video, 7:33, 100k samples)

- blue point: current sample
- green circle: best sample so far quality =  $\pi(x)$
- histogram: current distribution of visited states
- the vicinity of modes are the most often visited states

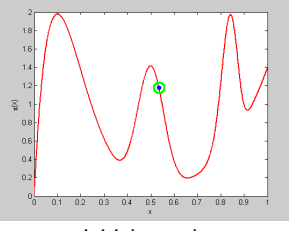

initial sample

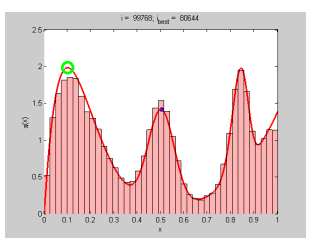

final distribution of visited states

```
function x = proposal_gen(x0)
% proposal generator q(x | x0)T = 0.01; % temperature
 x = \text{betarnd}(x0/T+1, (1-x0)/T+1);end
function p = proposal q(x, x0)% proposal distribution q(x | x0)
 T = 0.01:
 p = \text{betandf}(x, x0/T+1, (1-x0)/T+1);end
function p = target_p(x)% target distribution p(x)% shape parameters:
 a = [2, 40, 100, 6];
 b = [10 40 20 1];% mixing coefficients:
 w = [1 \ 0.4 \ 0.253 \ 0.50]; w = w/\text{sum}(w);p = 0:
 for i = 1:length(a)p = p + w(i)*\text{betapdf}(x, a(i), b(i));end
end
```

```
%% DEMO script
k = 10000: % number of samples
X = \text{NaN}(1,k): % list of samples
x0 = proposal gen(0.5);
for i = 1:kx1 = proposal_gen(x0);
 a = target_p(x1)/target_p(x0) * ...proposal_q(x0,x1)/proposal_q(x1,x0);
if rand(1) < aX(i) = x1; x0 = x1;
 else
 X(i) = x0:
 end
end
figure(1)
x = 0:0.001:1plot(x, target_p(x), 'r', 'linewidth',2);
hold on
binw = 0.025; % histogram bin width
n =histc(X, 0:binw:1):
h = bar(0:binv:1, n/sum(n)/binw, 'histc'):
set(h, 'facecolor', 'r', 'facealpha', 0.3)
xlim([0 1]); ylim([0 2.5])
v1ahel 'v'vlabel 'p(x)title 'MH demo'
hold off
```
[3D Computer Vision:](#page-0-0) V. [Optimization for 3D Vision](#page--1-0) (p. 121/197)  $\mathcal{P}$  QC R. Šára, CMP; rev. 23–Nov–2021  $\mathbb{Z}$ 

## ▶ The Nine Elements of a Data-Driven MH Sampler

data-driven = proposals  $q(S | C_t)$  are derived from data

#### Then

- 1. **primitives**  $=$  elementary measurements
	- points in line fitting
	- matches in epipolar geometry or homography estimation

2. **configuration**  $= s$ -tuple of primitives minimal subsets necessary for parameter estimate

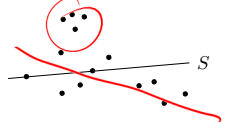

the minimization will then be over a discrete set:

- of point pairs in line fitting (left)
- of match 7-tuples in epipolar geometry estimation
- 3. a map from configuration C to parameters  $\theta = \theta(C)$  by solving the **minimal problem** 
	- line parameters n from two points
	- fundamental matrix F from seven matches
	- homography H from four matches, etc
- 4. target likelihood  $p(E, D | \theta(C))$  is represented by  $\pi(C)$ 
	- can use log-likelihood: then it is the sum of robust errors  $\hat{V}(e_{ij})$  given **F** [\(26\)](#page-3-1)
		- robustified point distance from the line  $\theta = n$
		- robustified Sampson error for  $\theta = \mathbf{F}$ , etc
	- posterior likelihood  $p(E, D | \theta)p(\theta)$  can be used MAPSAC  $(\pi(S)$  includes the prior)

 $^{1},\mathbf{x}^{2})\mapsto\mathbf{n}% ^{2}+\cdots\widehat{m}^{2}$ 

 $(\mathbf{x}^1_i, \mathbf{x}^2_i)\big\}_{i=1:7} \mapsto \mathbf{F}$ 

 $(\mathbf{x}_i^1, \mathbf{x}_i^2)\big\}_{i=1:4} \mapsto \mathbf{H}$ 

## Icont'd

5. parameter distribution follows the **empirical distribution** of  $s$ -tuples. Since the proposal is done via the minimal problem solver, it is 'data-driven',

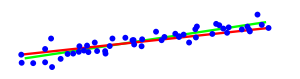

- pairs of points define line distribution  $p(n | X)$  (left)
- random correspondence 7-tuples define epipolar geometry distribution  $q(\mathbf{F} \mid M)$

6. **proposal distribution**  $q(\cdot)$  is just a constant(!) distribution of the *s*-tuples:

- a) q uniform, independent  $q(S \mid C_t) = q(S) = \binom{mn}{s}^{-1}$ , then  $a = \min\left\{1, \frac{p(S)}{p(C_t)}\right\}$
- b) q dependent on descriptor similarity PROSAC (similar pairs are proposed more often)
- c) q dependent on the current configuration  $C_t$  e.g. 'not far from  $C_t$ '
- 7. (optional) hard inlier/outlier discrimination by the threshold [\(27\)](#page-4-0)

$$
\hat{V}(e_{ij}) < e_T, \qquad e_T = \sigma_1 \sqrt{-\log t^2}
$$

- 8. **local optimization** from promising proposals
	- can use the hard inliers or just the robust error [\(26\)](#page-3-1) (more expensive but more stable)
	- cannot be used to replace  $C_t$  (it would violate 'detailed balance' required for the MH scheme)
- 9. stopping based on the probability of proposing an all-inlier configuration  $\rightarrow$ [124](#page-12-0)

## ▶ Data-Driven Sampler Stopping

 $N \geq \frac{\log(1-P)}{\log(1-\frac{e}{n})}$  $\log(1-\varepsilon^s)$ 

<span id="page-12-0"></span>• The number of proposals N needed to hit the "true parameters"  $=$  an all-inlier config? this will tell us nothing about the accuracy of the result

- P ... probability that the last proposal is all-inlier  $1 P$  ... all previous N proposals were outliers  $\varepsilon$  ... the fraction of inliers among primitives,  $\varepsilon \le 1$ <br>s ... minimal configuration size 2 in line fitting,
- 2 in line fitting, 7 in 7-point algorithm, 4 in homography fitting,  $\dots$ 
	- $\bullet$   $\varepsilon^s$  ... proposal is all-inlier
	- $1 \varepsilon^s$  ... proposal contains at least one outlier
	- $\bullet$   $(1-\varepsilon^s)^N$   $\dots N$  previous proposals contained an outlier  $= 1 P$

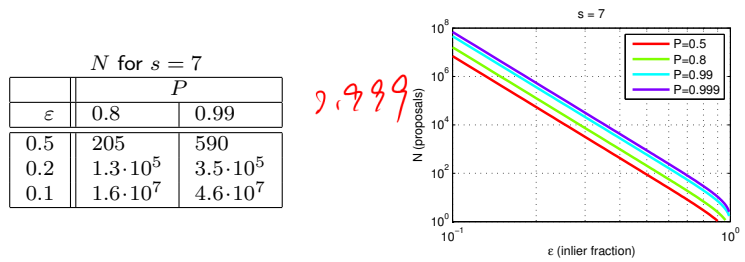

- <span id="page-12-1"></span>• N can be re-estimated using the current estimate for  $\varepsilon$  (if there is LO, then after LO) the quasi-posterior estimate for  $\varepsilon$  is the average over all samples generated so far
- this shows we have a good reason to limit all possible matches to tentative matches only
- for  $\varepsilon \to 0$  we gain nothing over the standard MH-sampler stopping rule

[3D Computer Vision:](#page-0-0) V. [Optimization for 3D Vision](#page--1-0) (p. 124/197)  $\mathcal{O} \mathcal{A} \mathcal{O}$  R. Šára, CMP; rev. 23–Nov–2021  $\boxed{\mathcal{O} \mathcal{A}}$ 

Thank You

<span id="page-14-0"></span>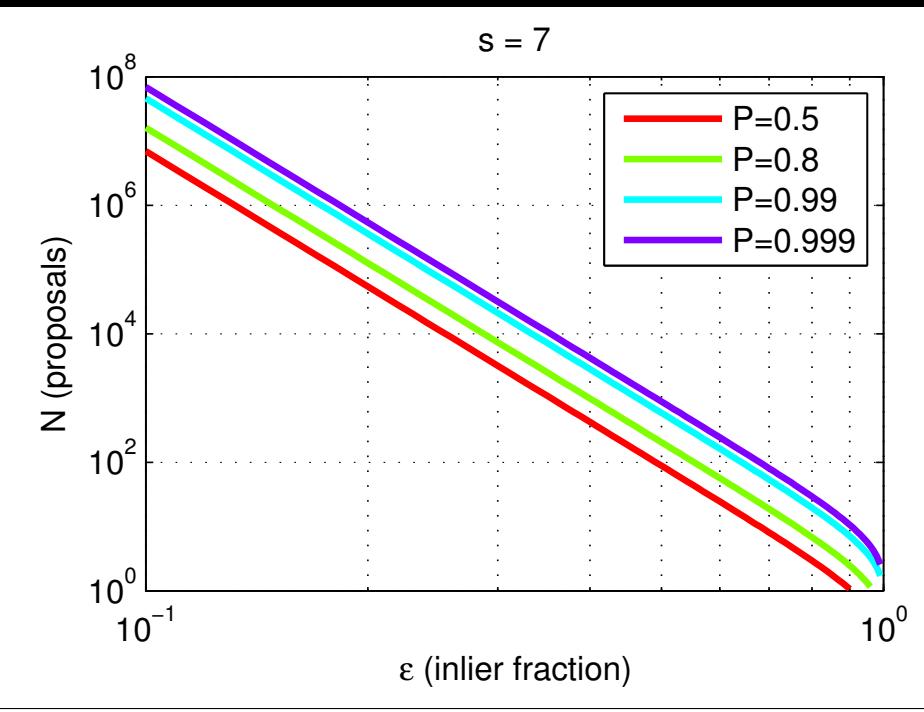